SAP ABAP table T434K {Stock determination: Header table}

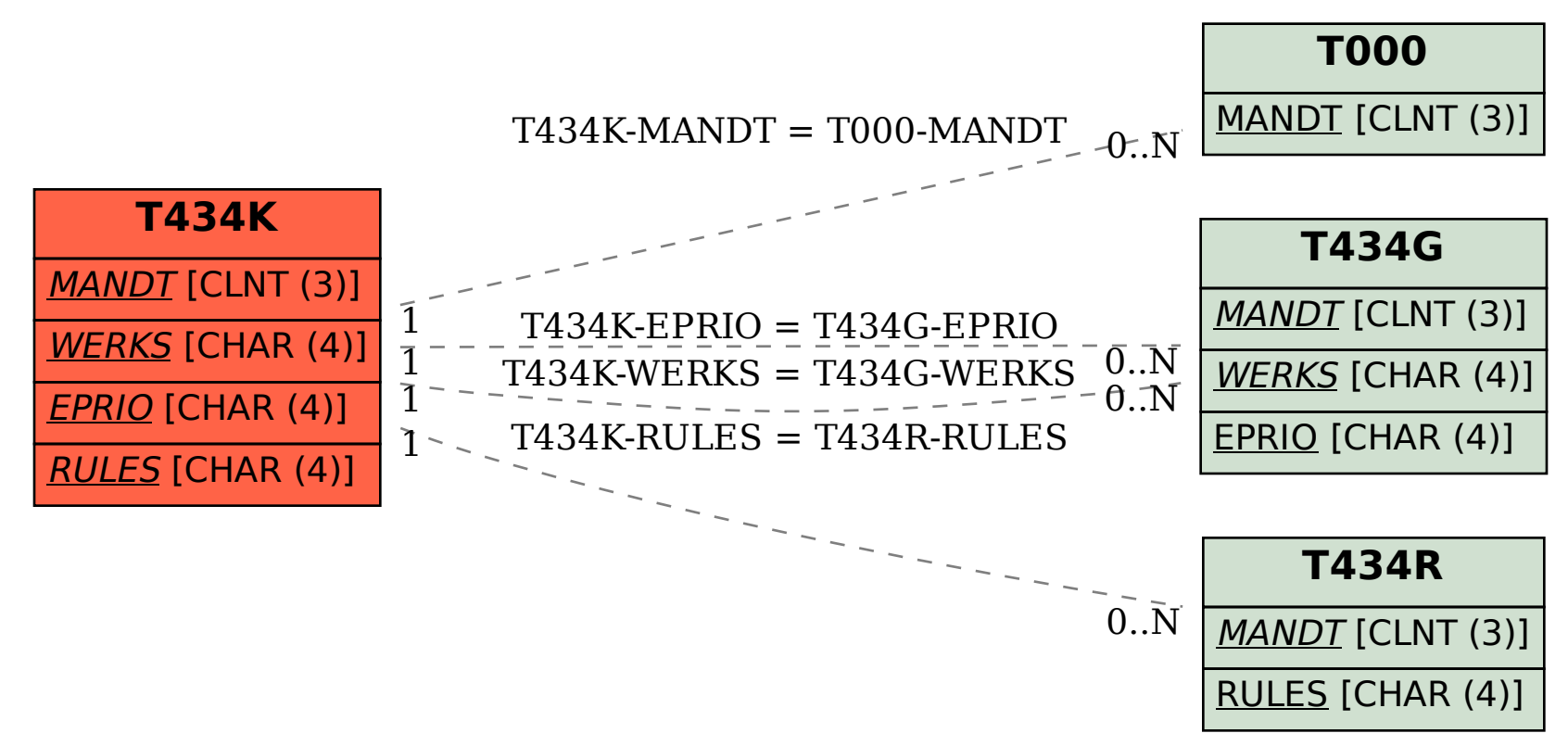